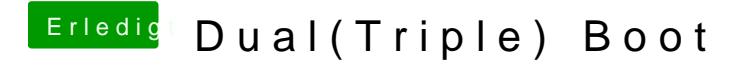

Beitrag von g-force vom 4. Februar 2020, 19:58

Es ist etwas unklar, wie deine Festplatten aufgeteilt sind und wo sich Ebenso unklar, ob es mehrere EFI gibt. Man kann das im Clovererkennen, evtl. mach ein paar Screenshots.